## **Networking Fundamentals**

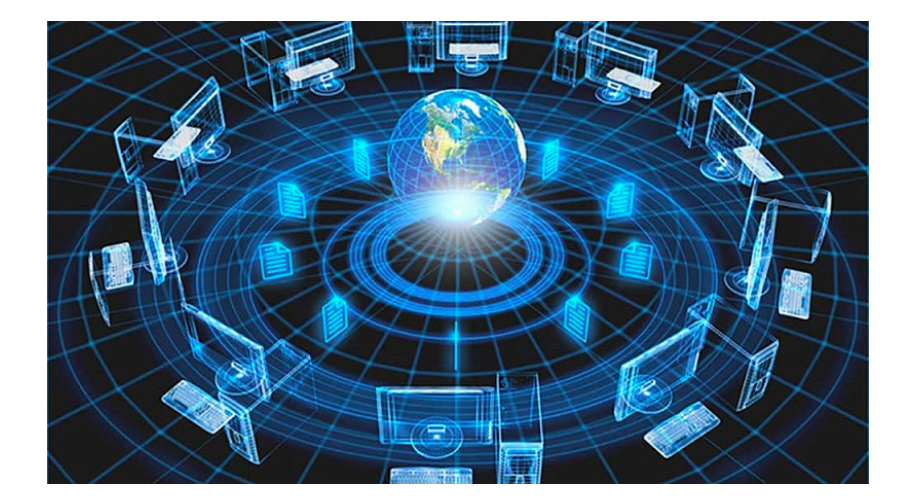

How is the Network

Bowdoin

Sean Barker

## **Network Connections**

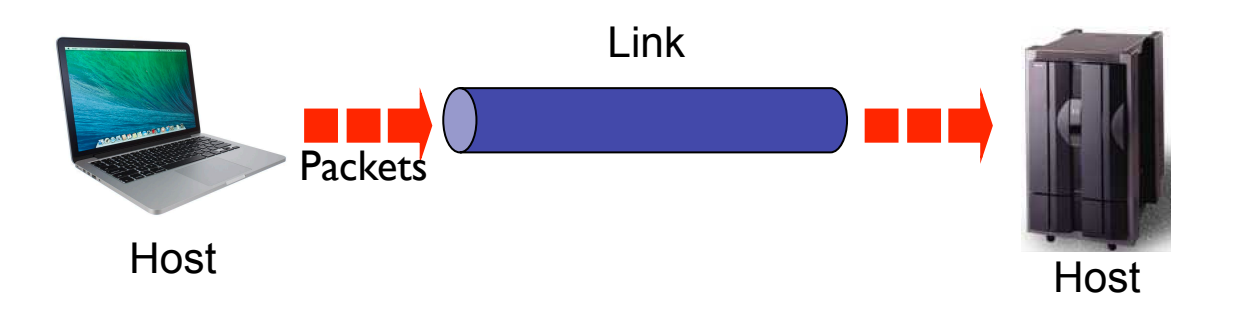

Sean Barker

1

#### **Connection Types** Types of Connections Types of Connections

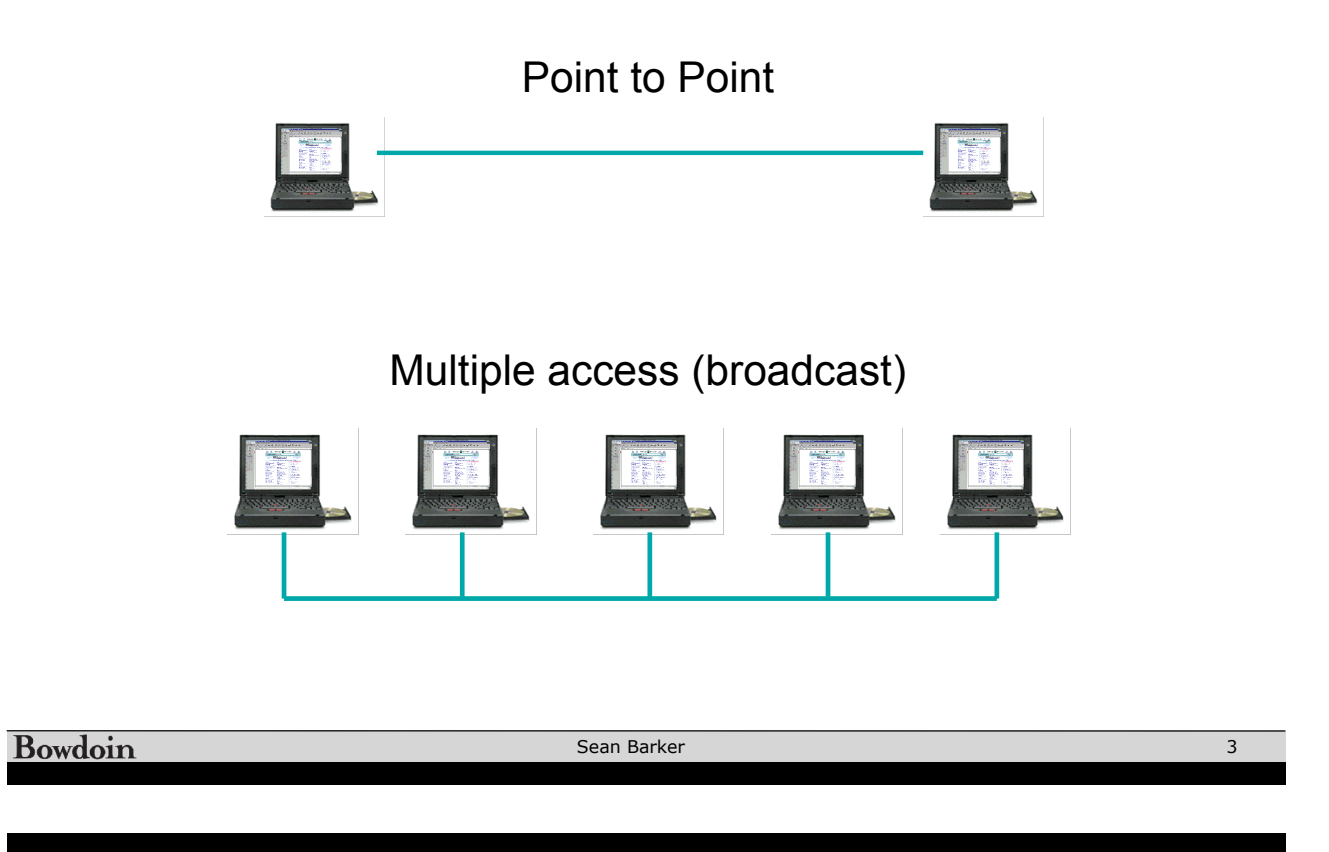

# **Switched Networks**

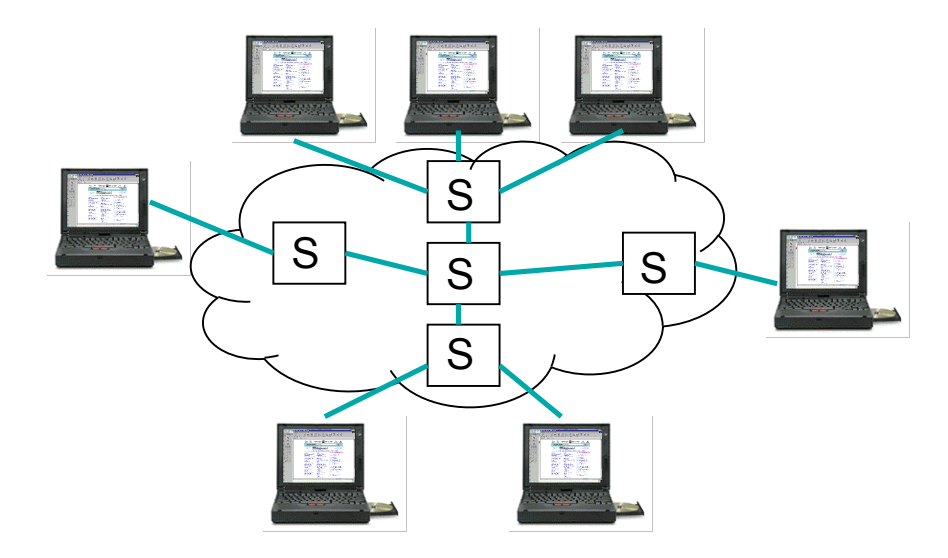

Sean Barker

### **Interconnection of Networks (Routers) Theory**<br>Theory of Networks (Routers) times de la propie de la propie de la propie de la propie de la propie de la propie de la propie de la propie <br>En 1914 en 1915 en 1916 en 1917 en 1918 en 1919 en 1919 en 1919 en 1919 en 1919 en 1919 en 1919 en 1919 en 191<br> conn Timeout

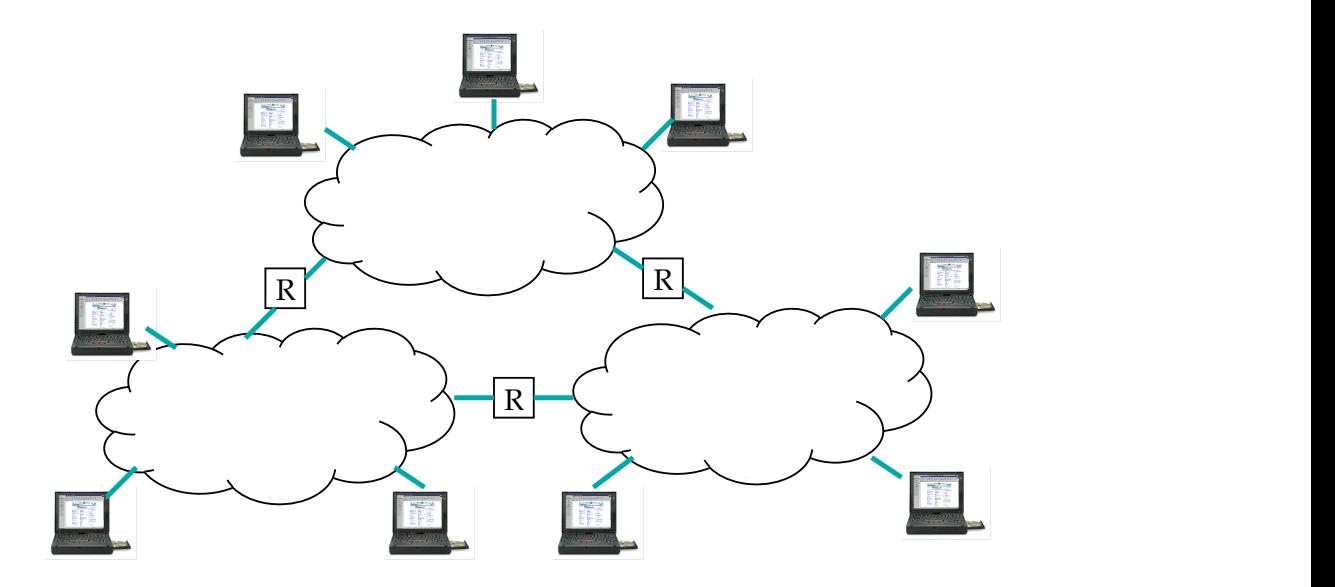

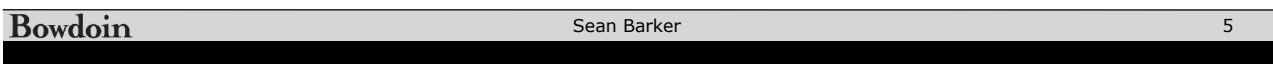

# **Network Performance**

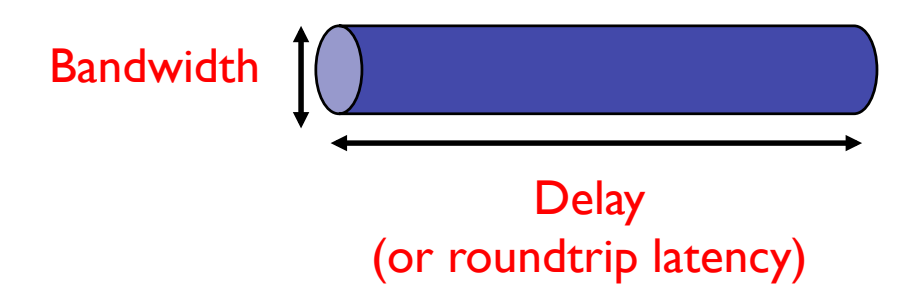

**propagation** delay = distance / speed of light

 $\mathbf{H} = \begin{pmatrix} \mathbf{H} & \mathbf{H} & \mathbf{H} \\ \mathbf{H} & \mathbf{H} & \mathbf{H} \end{pmatrix}$ **transmit** time = message size / bandwidth

**queue** delay = time spent in router queues

**definitive interpretete in the 1.5-move data link with 45-move data 12.5-move details in the 18-maps link with 45-m** 

**Example 1920** For Sean Barker Sean Barker

Sean Barker

ACK

# **Bandwidth vs. Latency**

#### **1 Byte Object**

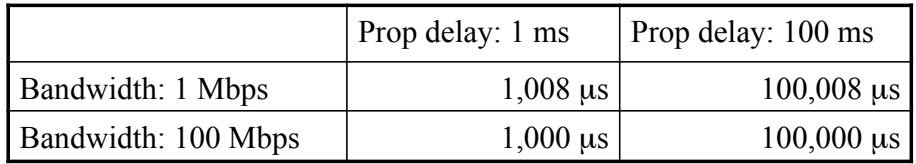

#### **10 MB Object**

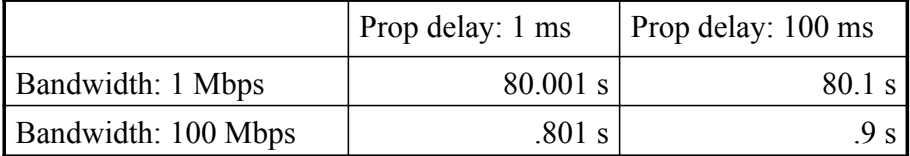

#### Bowdoin

Sean Barker

## **OSI Model**

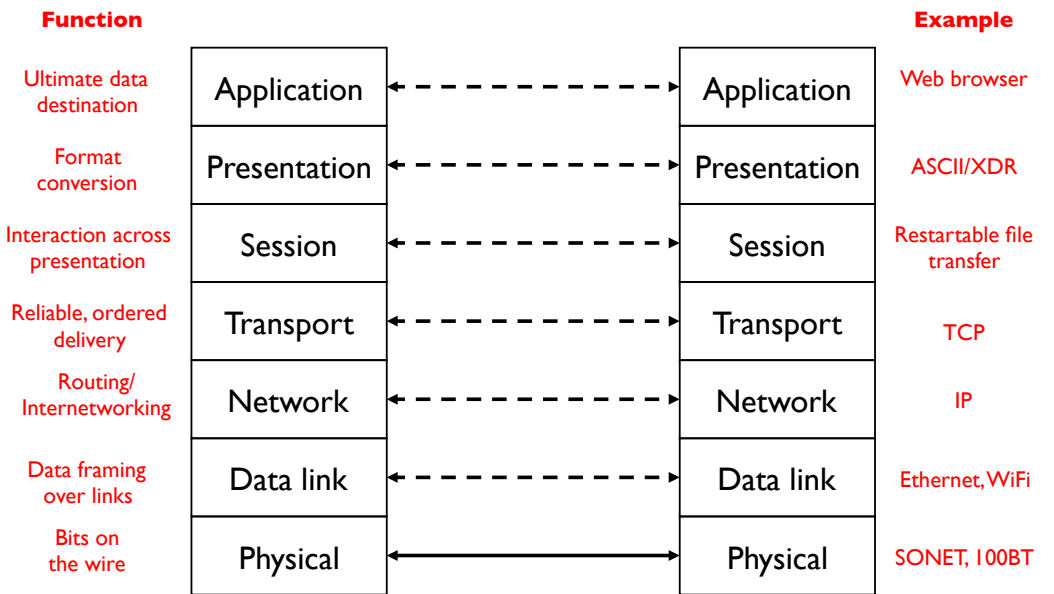

7

# **IP Hourglass**

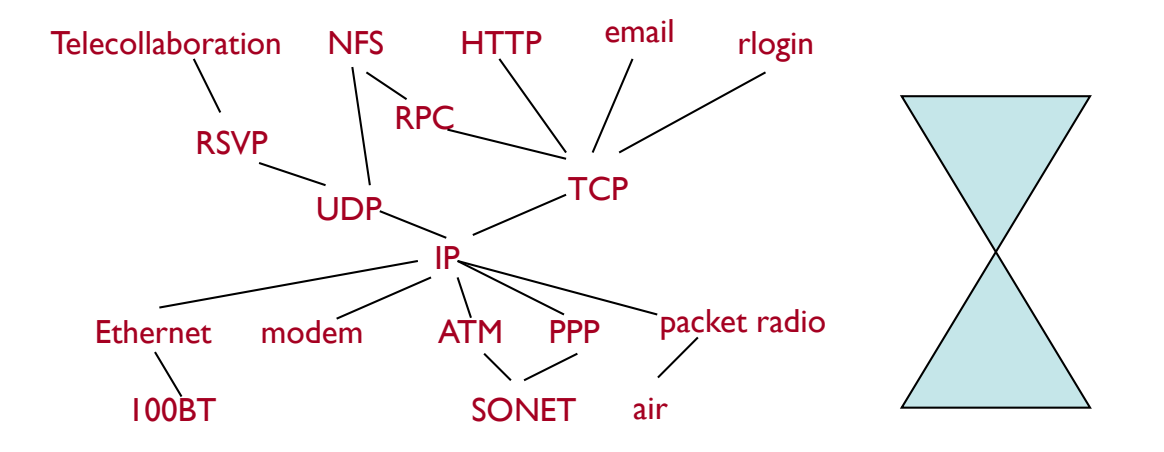

Bowdoin

Sean Barker

### **Protocol Encapsulation** Encapsulation

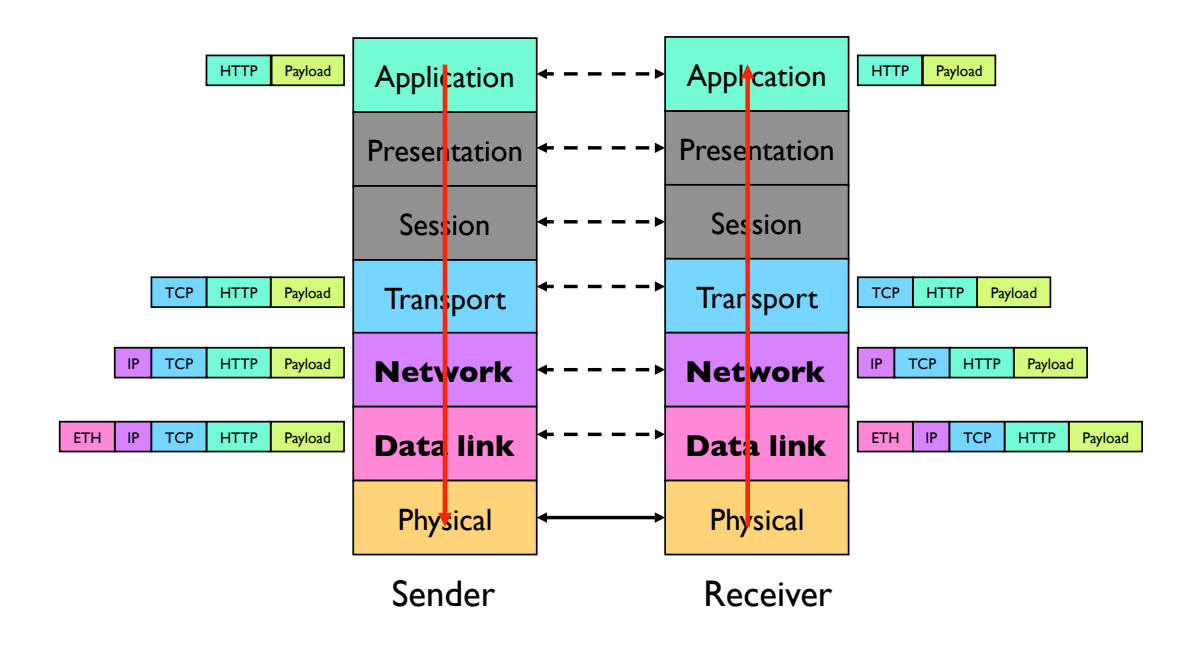

Bowdoin

Sean Barker

9

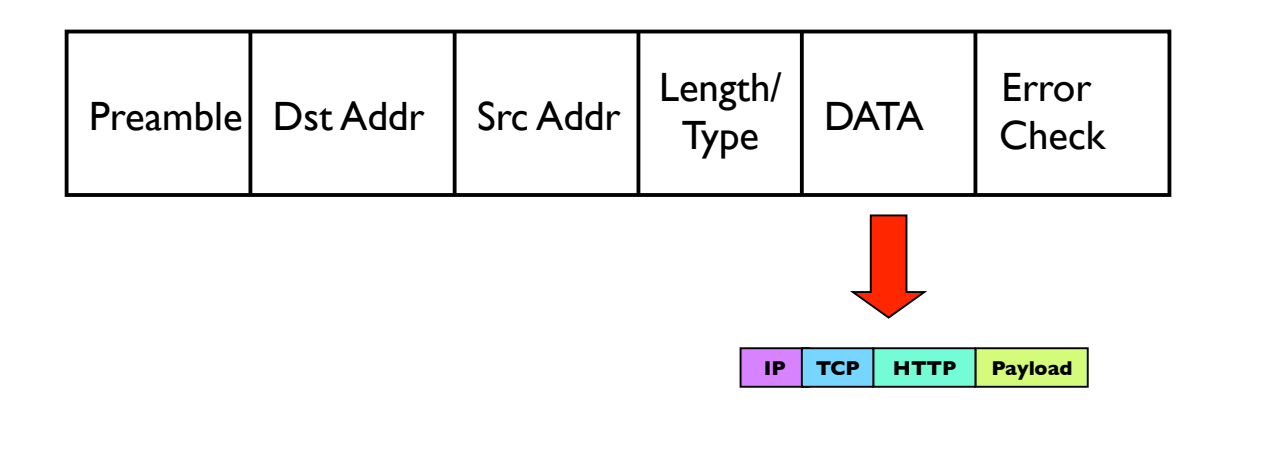

Ethernet/WiFi

Bowdoin

Sean Barker Internet Protocol (IP) and the Protocol (IP) and the Protocol (IP) and the Protocol (IP) and the Protocol (IP) and the Protocol (IP) and the Protocol (IP) and the Protocol (IP) and the Protocol (IP) and the Protocol (IP) a

• No guarantees about reliable, in-order, or error-free delivery

# **Internet Protocol (Network, Layer 3)**

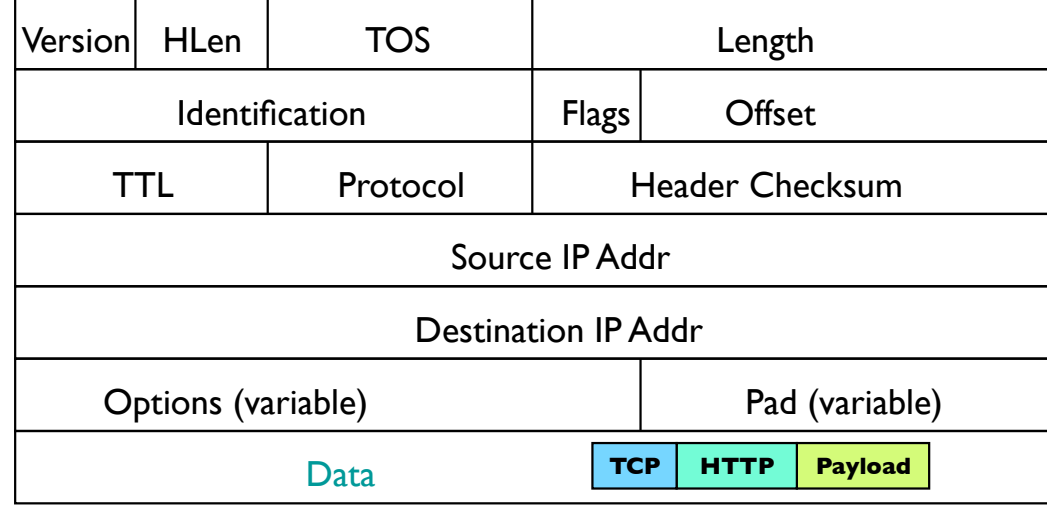

11

IP TCP HTTP Payload

## **Dynamic Host Configuration Protocol (DHCP)**

Domain Name System (DNS)

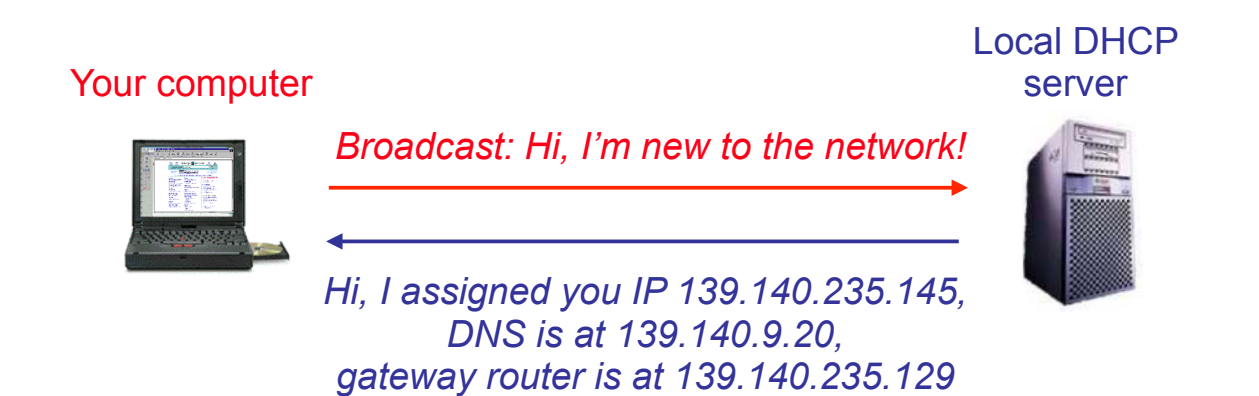

**Bowdoin** Sean Barker 13

IP address to MAC Address:

### **Address Resolution Protocol (ARP)**

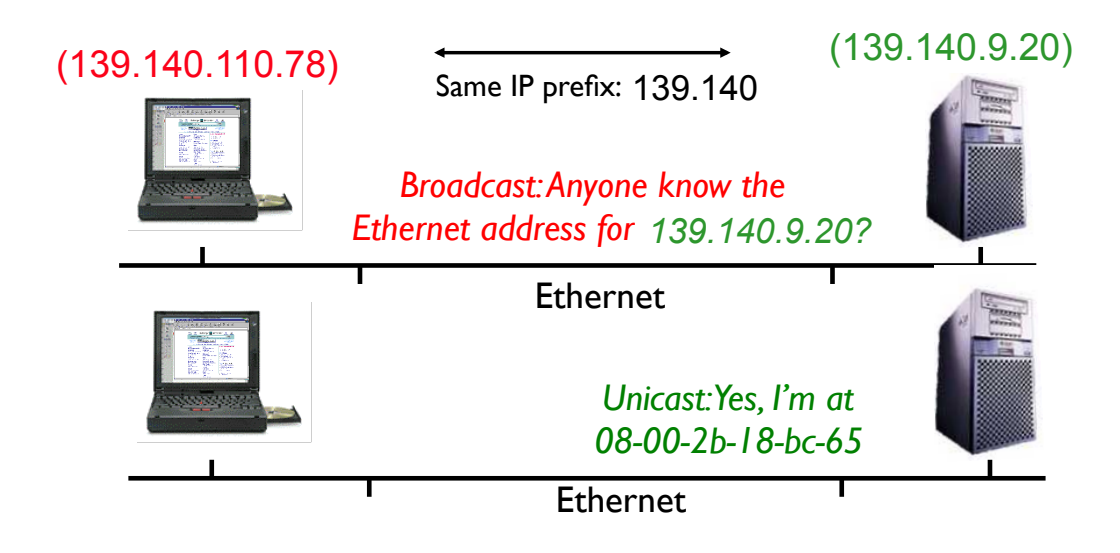

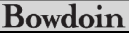

Sean Barker

### **Domain Name System (DNS)**

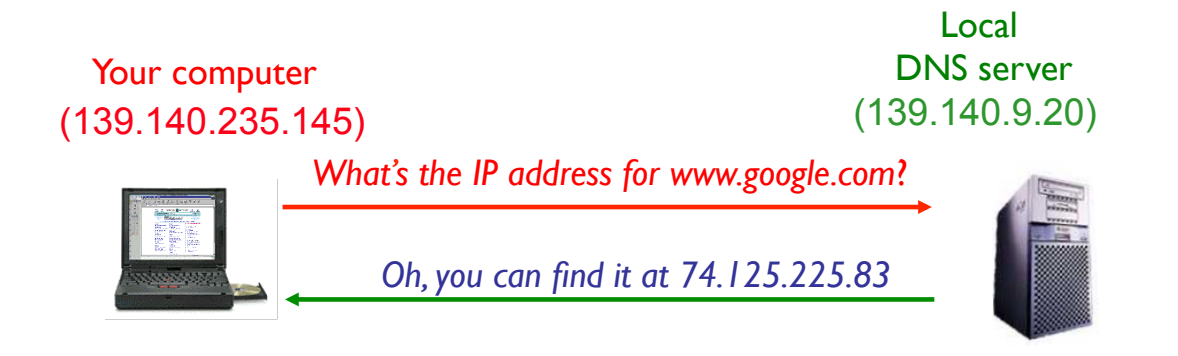

Domain name to IP address:

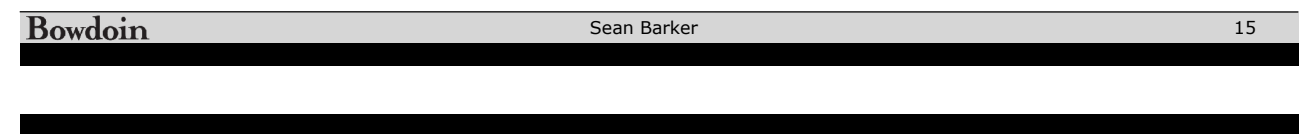

### **Routing** How Does a Packet Get Through

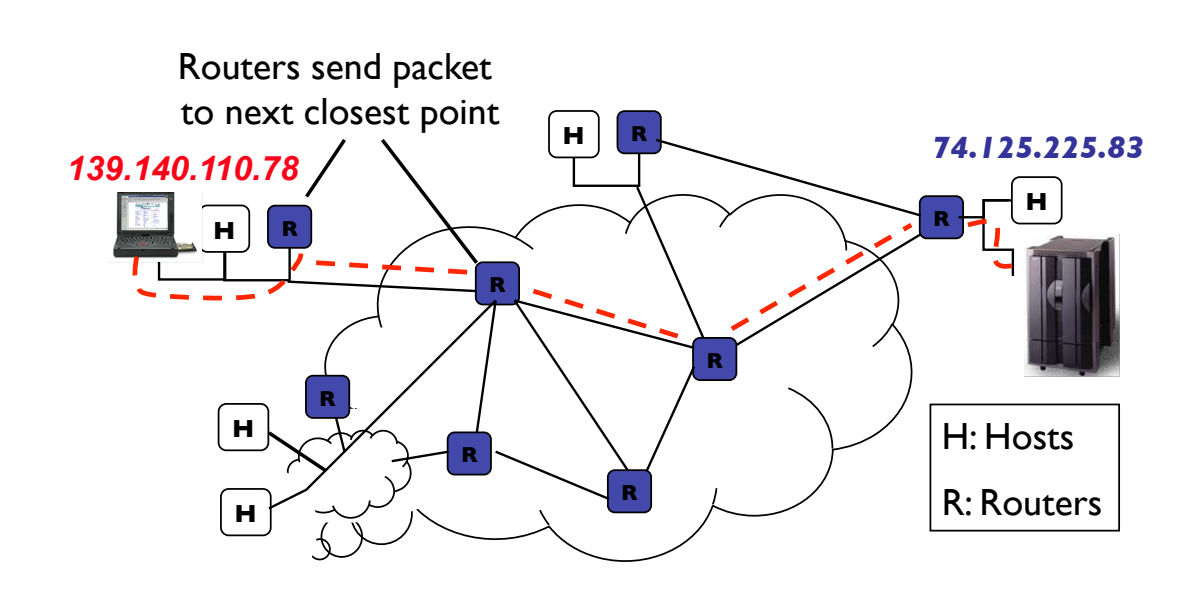

IP address prefixes tell us that we are on the same network in the same network in the same network in the same network in the same network is that we are on the same network in the same network in the same network is netw Sean Barker